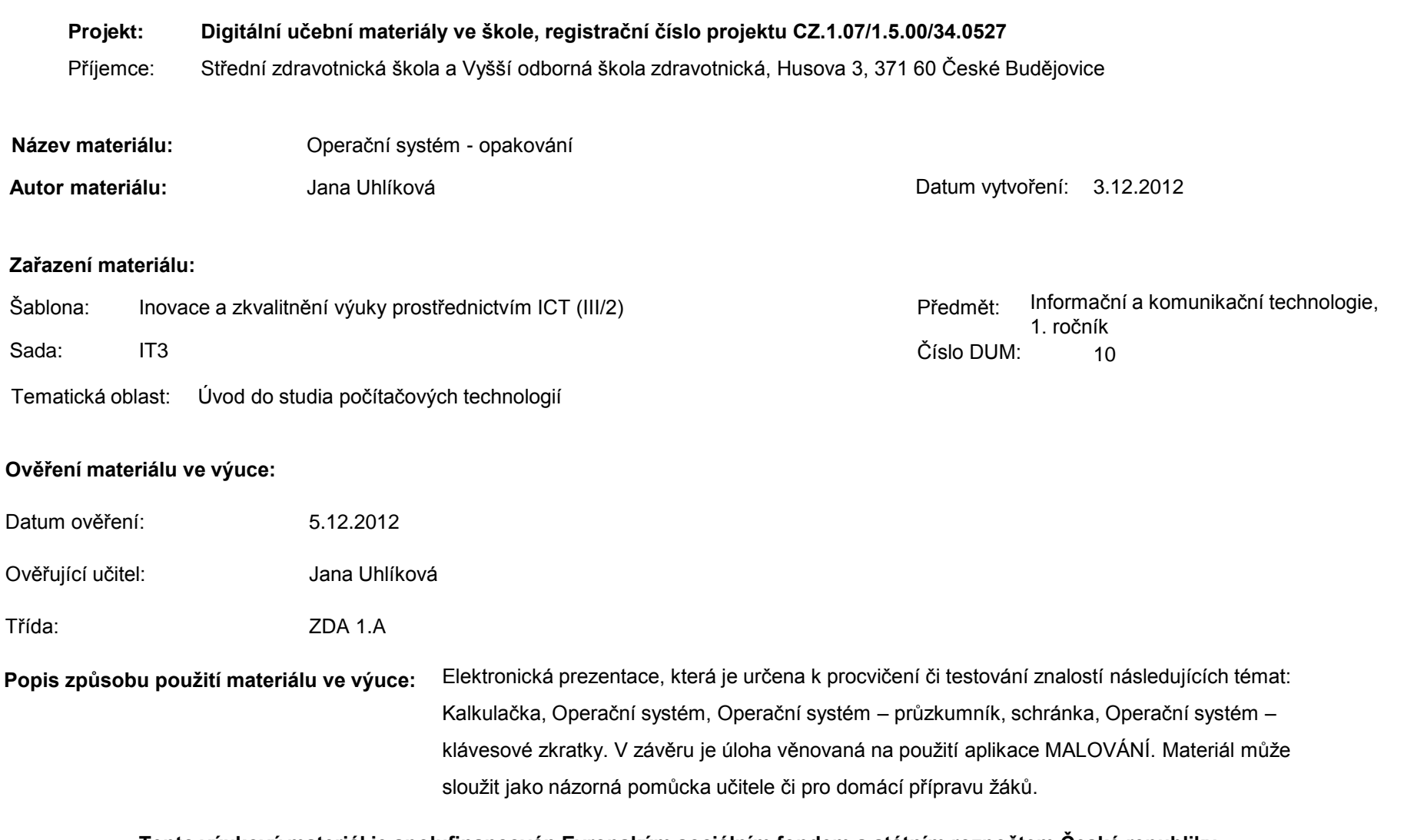

**Tento výukový materiál je spolufinancován Evropským sociálním fondem a státním rozpočtem České republiky.**

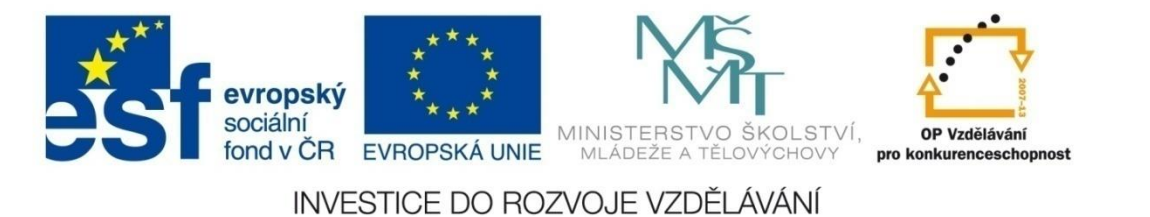

## **Operační systém**

## opakování

#### A

#### Co je to hardware?

Napiš pět komponentů, které se nacházejí ve skříni počítače.

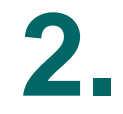

A

#### Napiš čtyři výstupní externí zařízení.

B

#### Co je to software?

A

Jak dělíme software? Vysvětli a uveď příklad. B

#### Z čeho se skládá 1 bit?

#### A

Uveď alespoň dva způsoby, jak přejmenujeme objekt. Jak **a)**kopírujeme a **b)**přesouváme objekty v rámci jednoho disku? (popiš postup)

A

Co to je zástupce, k čemu slouží? Jak ho vytvoříme? K čemu a jak používáme klikání myši v kombinaci s klávesou Shift?

#### A

Uživatelské rozhraní – co to je, čím je určeno, jaké známe druhy?

Jak dělíme software? Vysvětli a uveď příklad.

A

#### Z čeho se skládá 1 byte?

Uveď alespoň dva způsoby, jak přesuneme objekt do koše.

A

Co to je stromová struktura a jak jí zobrazíme např. ve složce Tento počítač? (napiš kroky)

B

Uveď 3 příklady operačního systému.

#### A

Jak **a)**kopírujeme a **b)**přesouváme objekty mezi dvěma disky? (popiš postup)

B

#### Co to je zástupce, k čemu slouží? Jak ho vytvoříme?

A

K čemu používáme klikání myši v kombinaci s klávesou Ctrl? (+provedení)

Uživatelské rozhraní – co to je, čím je určeno, jaké známe druhy?

A

Uveď 3 příklady operačního systému. Jaké máme klávesové zkratky pro použití schránky?

#### A

Co to je a co znamená: **.doc**? Uveď další 2 příklady a vysvětli.

#### B

Co to je stromová struktura a jak jí zobrazíme např. ve složce Tento počítač? (napiš kroky)

#### A

#### Co dělá klávesa **F2**?

B

#### Co dělají klávesové zkratky: **Ctrl+A, Ctrl+S**?

A

Napiš pět komponentů, které se nacházejí ve skříni počítače.

B

#### Co dělá klávesová zkratka **Alt+Tab**?

A

Jaké máme klávesové zkratky pro použití schránky?

Co to je a co znamená: **.xls**? Uveď další 2 příklady a vysvětli.

#### A

#### Co dělají klávesové zkratky: **Ctrl+A, Ctrl+O**?

Co dělá klávesová zkratka **Ctrl+Alt+Delete**?

# B Co dělá klávesová zkratka | Co dělá klávesa F5? A **Alt+Esc**?

A

#### Co dělá klávesová zkratka **Ctrl+Alt+Delete**?

Pomocí kalkulačky převeďte:  $14_{10}$  =  $16$  $15_{10}$ = 2  $110_2 =$  10  $2A_{16} =$  10

Pomocí kalkulačky převeďte:  $13_{10}$  = 16  $1110_2 =$  10  $1E_{16}$ = 10  $13_{10}$ = 2

A

Napiš čtyři vstupní externí zařízení.

A V malování vytvořte vlajku: **Německa Švédska Červeného kříže** K obrázkům vložte názvy. Soubor uložte pod svým příjmením a pošlete jako přílohu mailu, do předmětu napište: své příjmení-vlajkydnešní datum

V malování vytvořte vlajku: **Itálie Finska Švýcarska** K obrázkům vložte názvy. Soubor uložte pod svým příjmením a pošlete jako přílohu mailu, do předmětu napište: své příjmení-vlajkydnešní datum

## **Seznam použité literatury a pramenů**

- 1. Navrátil, Pavel. S počítačem nejen k maturitě 1. díl. 7. vydání: Computer Media, 2009. ISBN 978-80-7402-020-9.
- 2. Studijní materiály, České Budějovice 2010